# **XML\_OpenDocument**

## %XML\_OpenDocument function

### **Declaration**

**Function Function Function Function Function Function Function Function Function Function Function Function Function Function Function Function Function Function Function Function F** 

```
INT %XML_OpenDocument(
  TEXT in fileName, 
  BOOL in validate
 TEXT in features := ""[,
  BOOL in preserveWhitespace := @TRUE]]
)
```
### **Parameters**

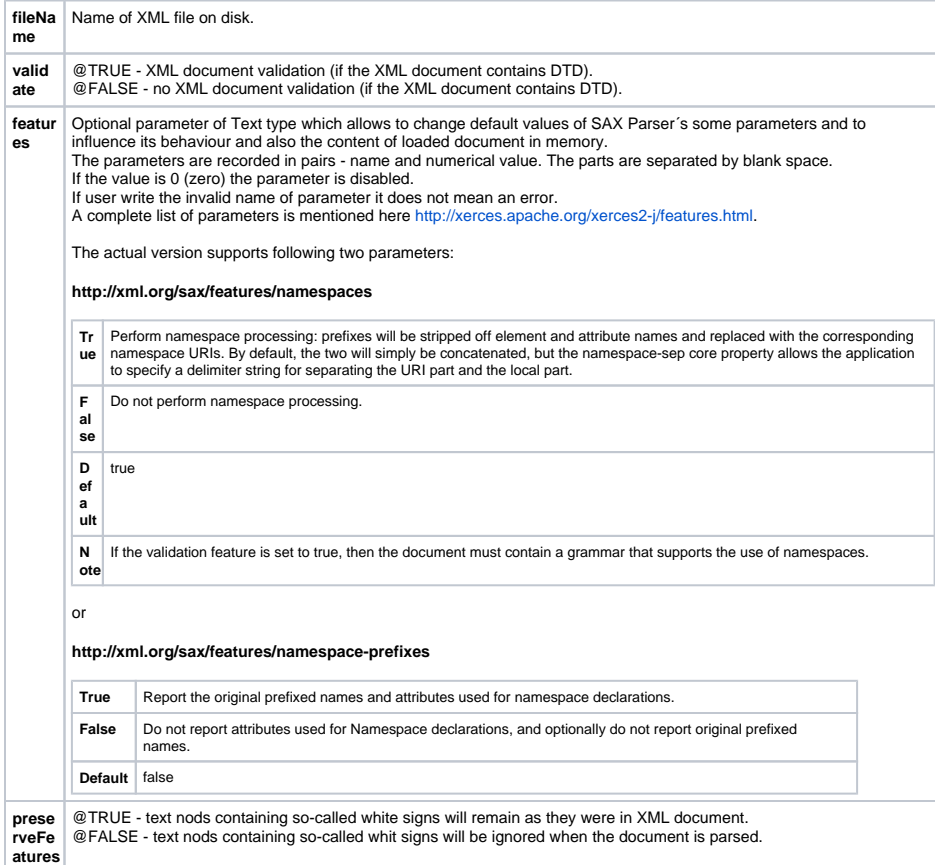

**Return value Handle to opened XML document. If document is not opened, the return value will be invalid.** 

**Description** The function reads the given XML document from the disk and returns its handle.

The following character encodings of the XML document are supported:

- UTF-8
- $\cdot$  UTF-16
- US-ASCII
- ISO-8859-1
- Latin1
- ISO-8859-2
- Latin2
- ISO-8859-3
- ISO-8859-4
- WINDOWS-1250

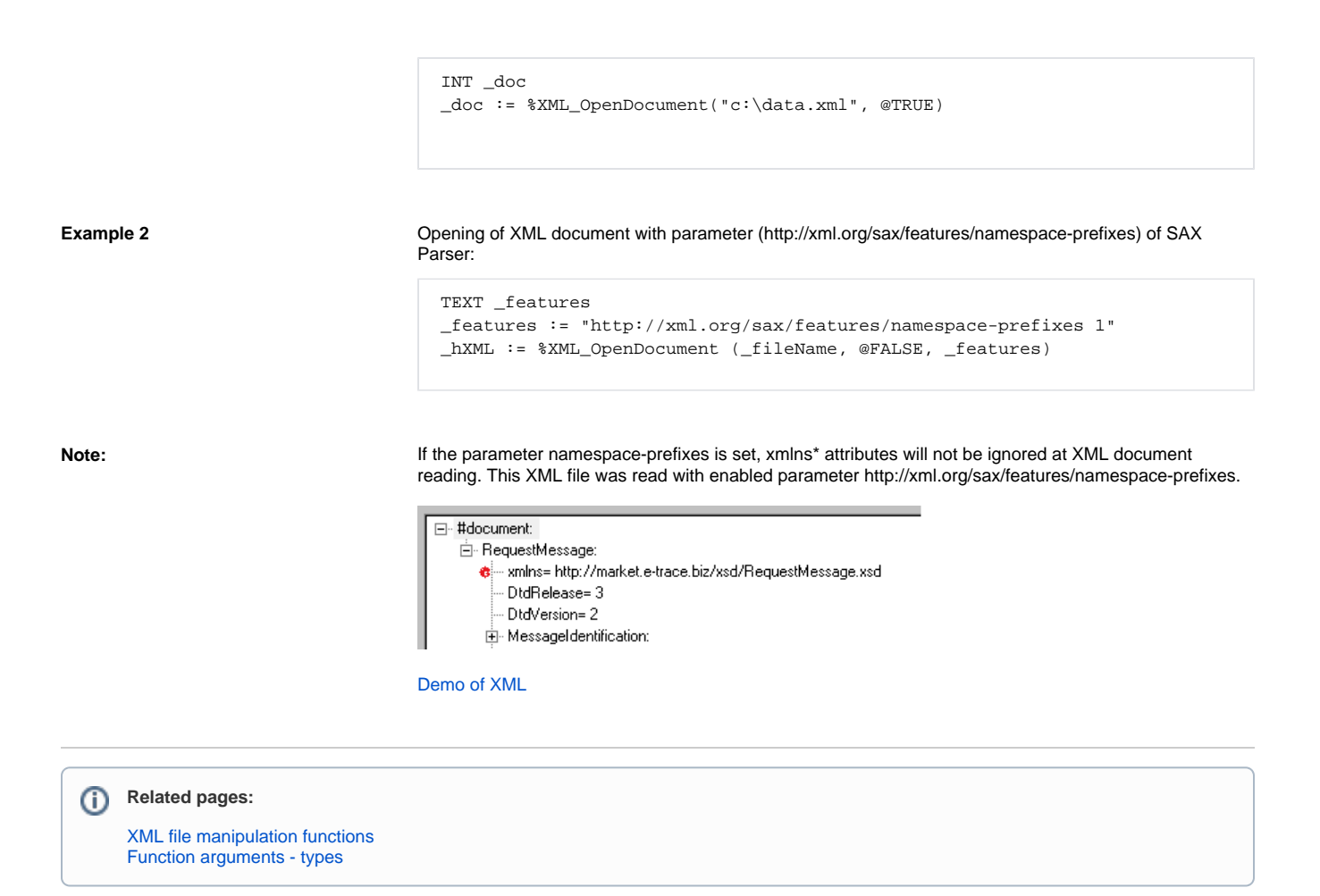